### **CIFRE SIGNIFICATIVE**

**In un numero misurato sono quelle cifre che includono tutti i numeri sicuri più un certo numero finale che ha una certa incertezza**

#### **Es.: 9,82 g** ↔ **9,81 o 9,82 o 9,83 3 cifre significative**

**Determinazione delle cifre significative**

● **Tutte le cifre significative eccetto gli zeri a sinistra della prima cifra diversa da zero**

 **9,12 0,912 0,00912 3 cifre significative**

- ● **Gli zeri finali a destra della virgola sono significativi**
	- **9,00 9,10 90,0 3 cifre significative**
- **Gli zeri finali in un numero intero sono ambigui**

**900 1 , 2 o 3 cifre significative?**

#### **Conviene utilizzare la notazione scientifica**

 **Ax10n n intero** 

 **A numero con virgola**

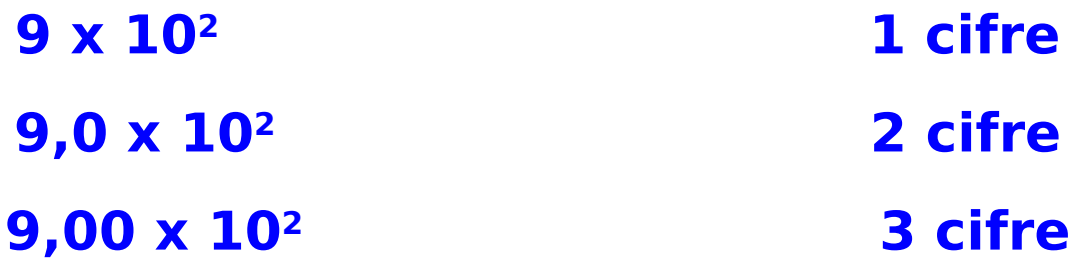

# **Cifre significative nei calcoli**

● **Quando si moltiplicano o dividono quantità misurate il risultato va dato con tante cifre significative quante sono quelle della misura con minor cifre significative**

$$
100,0 \times \frac{0,0634}{25,31} = 0,2504938 \implies 0,250
$$
  
(4)  $\times \frac{(3)}{(4)} = (3)$  ciffe significance

**2,50x10-1 in notazione scientifica**

● **Quando addizioniamo o sottraiamo quantità misurate, il risultato va dato con lo stesso numero di decimali della quantità con il minor numero di decimali**

 **184,0 + 2,324 = 186,524** → **186,5** 

● **Un numero "esatto" conta per un numero di cifre significative infinite in prodotti o divisioni**

**2,00 x 3 = 6,00 es. coefficienti stechiometrici**

● **Arrotondamento**

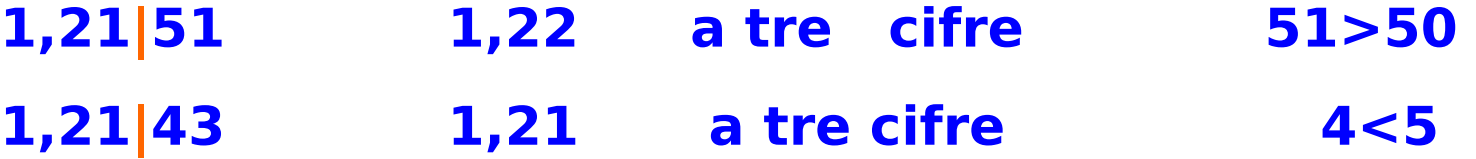

### **Notazione scientifica (esponenziale)**

**Come abbiamo visto conviene utilizzare la notazione scientifica**

 **Ax10n n intero, n>0 numero reale maggiore di 1**

 **n<0 numero reale minore di 1**

 $4853 = 4,853 \times 10^3 = 4,853 \times 10 \times 10 \times 10$ 

$$
0{,}0568 = 5{,}68 \times 10^{-2} = \frac{5{,}68}{10 \times 10}
$$

#### **Addizioni e sottrazioni**

**Prima di sommare o sottrarre due numeri scritti in notazione scientifica è necessario esprimerli entrambi nella stessa potenza di 10**

**9,42**×**10-2 + 7,60**×**10-3=9,42**×**10-2 + 0,760**×**10-2=** 

 **=10,18**×**10-2 = 1,018**×**10-1**

# **Moltiplicazioni e divisioni**

**Per moltiplicare due numeri si moltiplicano prima le due potenze di 10 sommando gli esponenti e poi si moltiplicano i fattori rimanenti**

```
6,3×102 x 2,64×105 =(6,3 x 2,64) × 107 = 15,12×107
                  = 1,512×108
```
**Analogamente per dividere due numeri si dividono prima le due potenze di 10 sottraendo gli esponenti e poi si dividono i fattori rimanenti**

#### **Potenze**

**Un numero A** × **10n elevato ad una potenza p è calcolato elevando A alla potenza p e moltiplicando l'esponente nella potenza di 10 per p**

**(A**×**10n) <sup>p</sup> = A<sup>p</sup>**×**10<sup>n</sup>**×**<sup>p</sup>**

 $(4,0\times10^{-3})^4 = (4,0)^4 \times 10^{-3\times4} = 256,0\times10^{-12}$  $= 2,6 \times 10^{-10}$